# *Université Echahid Hamma Lakhdard'ELOUED Faculté de sciences exactes*

*Durée : 01h:30mn Date 15/01/2018*

*Département d'Informatique 2ème année Master Informatique*

### Contrôle de : **Ontologie et Web sémantique.**

### **Questions de cours : (05 pts)**

- a) Quelle est la différence entre un lien Absolu et relatif ? donnez un exemple pour chaque type.
- b) Expliquez clairement (avec exemple) comment une application du web sémantique se distingue du web classique, grâce à l'utilisation des ontologies.
- c) Donnez le principal avantage et le principal désavantage de chacune de ces notations RDF suivantes : la forme graphique et la syntaxe RDF/XML.

### **Exercice 01 : (XML 03 pts)**

Soit les mots "**sToP**" ,"**Xmls**", "**RDFS**" et "**ontlogie**", déterminer la validité de chaque mot on fonction de deux XML schémas suivantes :

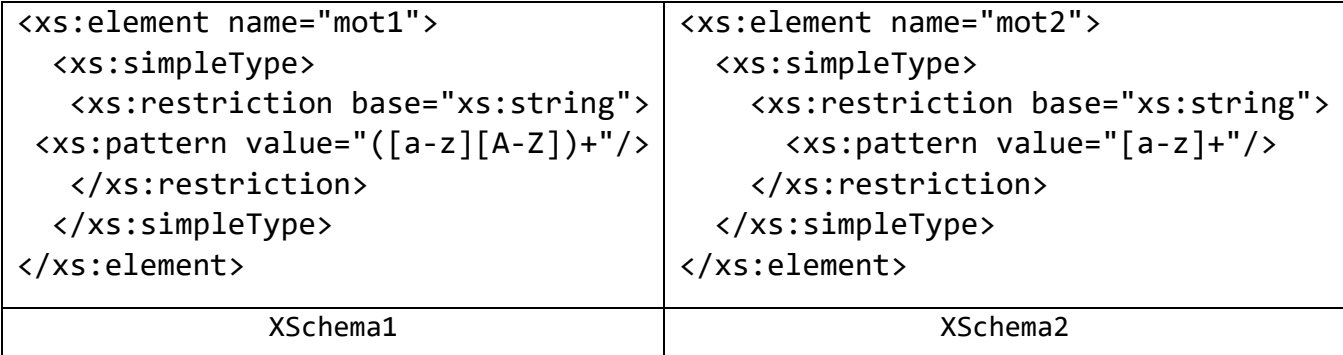

### **Exercice 02 : (RDF/RDFS =08 pts)**

a) Dessinez un graphe RDF qui représente cette situation suivante (**Famille de Marie**) :

Marie a eu deux enfants avec Robert : une fille, qui s'appelle Anne et un garçon, qui s'appelle André. Elle habite maintenant avec Luc, avec qui elle a eu une autre fille, qui s'appelle Mélanie. Robert habite à Montréal, avec André. Marie et Luc habitent à Québec avec Anne, Mélanie et Paul. Paul est le fils que Luc a eu avec Claudine dans son premier mariage.

| ID             | Prénom  | nomFamille | titre          | dateEmbauche | dateOrientation |
|----------------|---------|------------|----------------|--------------|-----------------|
| E1             | Heidi   | Smith      | <b>CEO</b>     | 2017-01-13   | 2017-01-30      |
| E <sub>2</sub> | John    | Smith      | Ingénieur      | 2017-01-28   | 2017-01-30      |
|                |         |            |                |              | 2017-03-15      |
| E <sub>3</sub> | Francis | Jones      | Vice-président | 2017-02-13   |                 |
| E <sub>4</sub> | Jane    | Berger     | Ventes         | 2017-03-10   |                 |

b) Soit le Tableau 1 représente une liste d'employés d'une entreprise :

#### **Tableau 1 Liste d'employés**

-Donnez la représentation sous forme de triplet(s) de Tableau 1.

-Donnez les requêtes SPARQL permettant d'obtenir :

- 1. Les employés qui ont le nom de famille 'smith':
- 2. Les prénoms et date d'embauche des employés qui ont le nom de famille 'smith'.
- 3. les prénoms des employés embauchés avant le 2017-03-01.

## **Exercice 03 : Logique descriptive et OWL (04pts)**

Représentez les faits suivants en LD et OWL :

- Les Etudiants et les Professeurs sont des Personnes.
- Les seules Personnes qui existent dans notre base de connaissances sont des Professeurs et des Etudiants.
- Marie est une personne qui n'aime que les Personnes qui n'aiment pas le Fromage.

### **Remarque :**

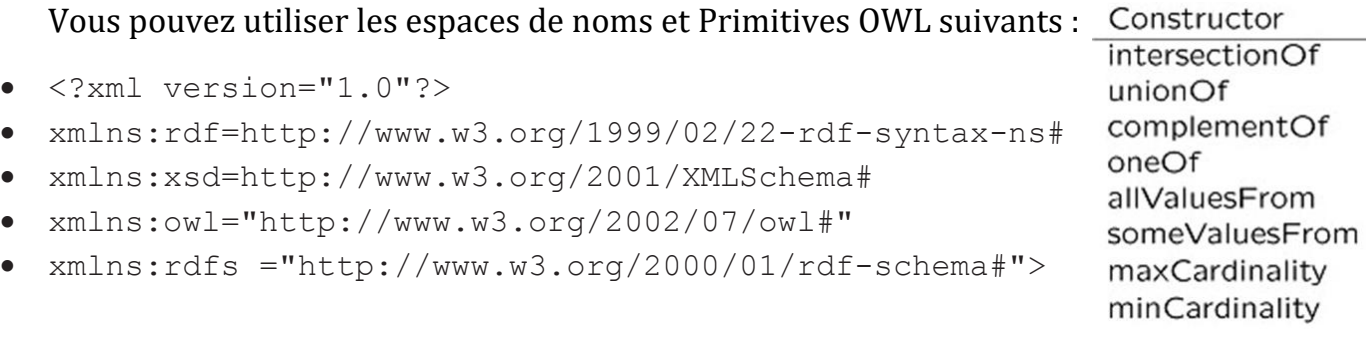

# *Université Echahid Hamma Lakhdar d'ELOUED Faculté de sciences exactes Département d'Informatique 2ème année Master Informatique Durée : 01h:30mn Date 15/01/2018*

Corrigé type du Contrôle : **Ontologie et Web sémantique.**

### **Questions de cours : (05 pts)**

- a) **(01 pt)** -Un lien absolu, utilise l'adresse complète vers une ressource, comme ceci : **« http://www.example.com/dossier/fichier.htm »**. -Un lien relatif, utilise une adresse par rapport à la localisation (document) en cours, comme ceci : **« ../../autredossier/autrefichier.htm».**
- b) **(02 pts)** Dans le domaine de la recherche d'informations, l'idée du Web sémantique est de parvenir à un Web intelligent, où les informations ne seraient plus stockées mais comprises par les ordinateurs, pour apporter à l'utilisateur ce qu'il cherche vraiment. Le Web sémantique permettra donc de rendre le contenu sémantique du Web interprétable non seulement par l'homme, mais aussi par la machine.

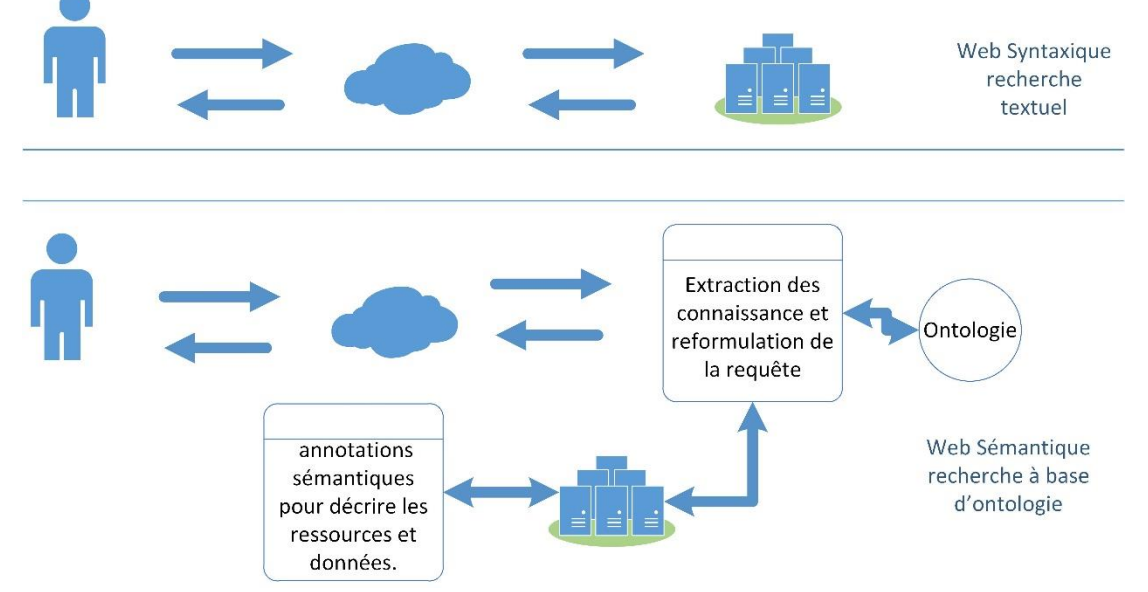

La figure au-dessus montre le point de vu du Web sémantique qui offre une recherche intelligente sur le Web, faite par des machines et basée sur des définitions (Ontologies) qu'ils puissent comprendre, des définitions données pour le monde entier. En faisant une requête sur un moteur proposant de la recherche en langage naturel, vous l'interrogerez comme vous parlez, et il transformera cette demande en langage compréhensible (sémantique) et cohérent pour la machine.

### c) **(02 pts)**

-Avantages :

**Forme graphique** : Flexible et compréhensible par l'être humain.

**RDF**/**XML** : Support une grande interopérabilité avec de nombreux outils.

-Désavantage :

**Forme graphique** : Ce n'est pas exploitable par les machines et masque une grande variété de processus d'annotations.

 **RDF**/**XML** : Convient mieux dans un but de présentation, Les fichiers RDF/XML contiennent trop d'information comparé à d'autre notations : N3, N-triples.

## **Exercice 01 : (XML 03 pts)**

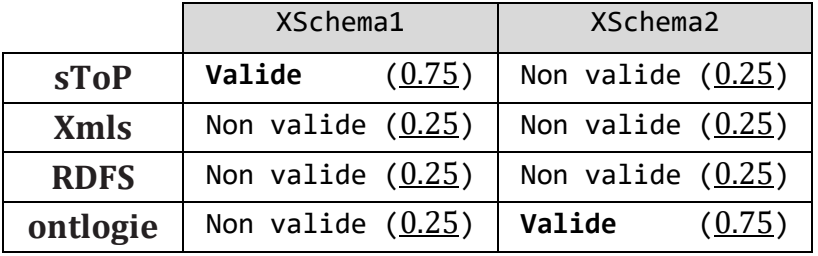

# **Exercice 02 : (RDF/RDFS =08 pts)**

c) Dessinez un graphe RDF: …………………………………………………………………………( 04pts) xmlns:rdf =http://www.w3.org/1999/02/22-rdf-syntax-ns# xmlns:locale =http://www.famille.com/description#

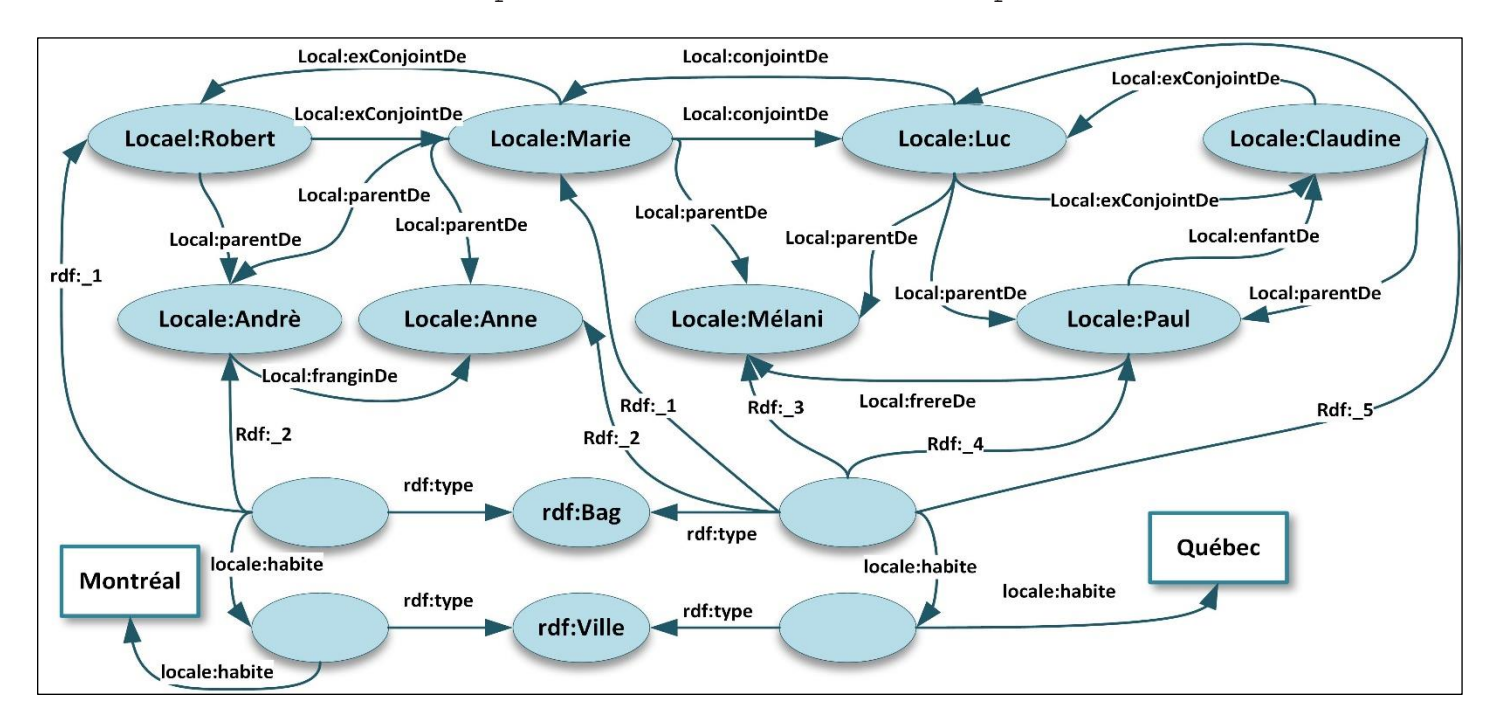

# d) -Donnez la représentation sous forme de triplet(s) de Tableau 1………………..( 02pts) Espaces de noms utilisés :

xmlns:xs [=http://www.w3.org/2001/XMLSchema#](http://www.w3.org/2001/XMLSchema) xmlns:emp [=http://www.Entreprise.com/Employees#](http://www.w3.org/2001/XMLSchema)

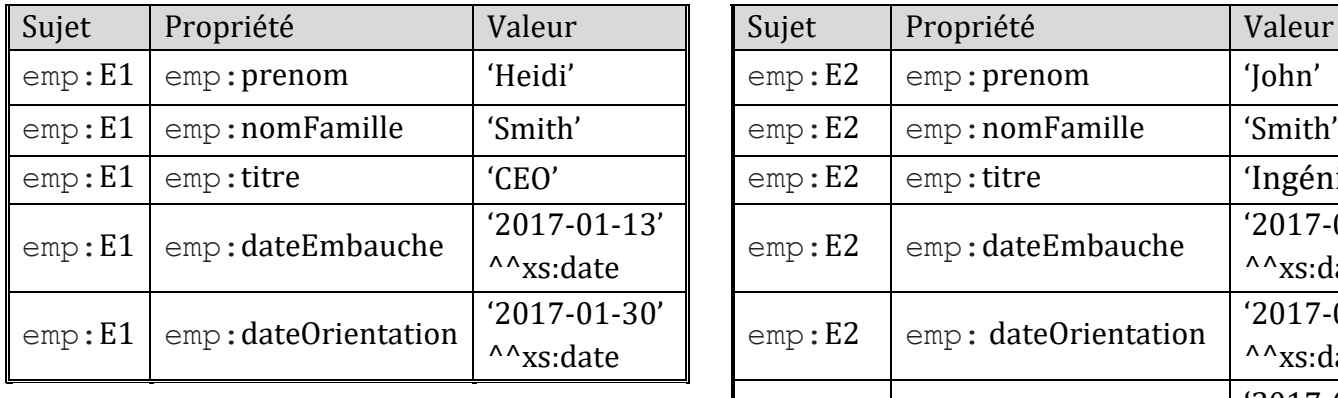

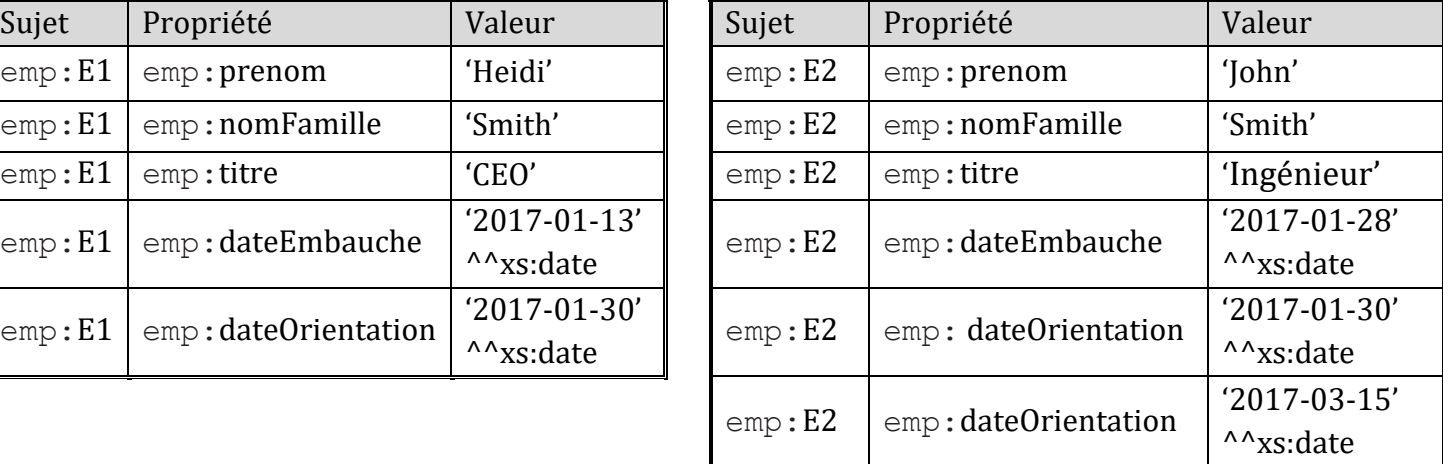

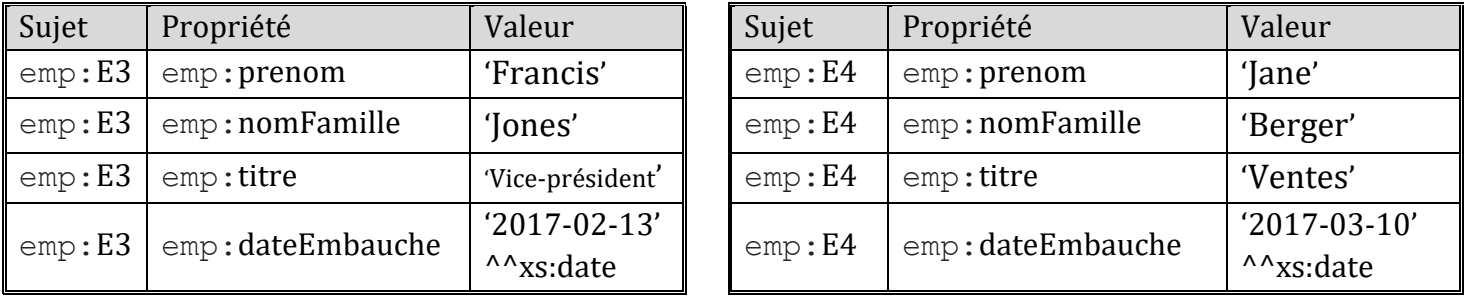

-Donnez les requêtes SPARQL permettant d'obtenir :

1. Les employés qui ont le nom de famille 'smith': ……………………………………………………………………………… [0.5pt]

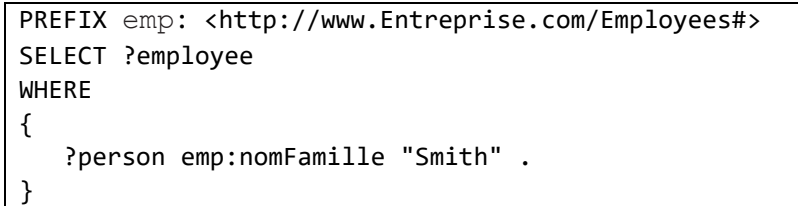

2. Les prénoms et date d'embauche des employés qui ont le nom de famille 'smith'... [0.5pt]

```
PREFIX emp: <http://www.Entreprise.com/Employees#>
SELECT ?pren ?dateEmb
WHERE 
{ 
     ?employee emp:nomFamille "Smith" .
    ?employee emp:prenom ?pren .
    ?employee emp:dateEmbauche ?dateEmb .
}
```
3. Les prénoms des employés embauchés avant le 2017-03-01. ……………………(1pt)

```
PREFIX emp: <http://www.Entreprise.com/Employees#>
SELECT ?pren
WHERE 
{ 
     ?employee emp:nomFamille "Smith" .
    ?employee emp:prenom ?pren .
    ?employee emp:dateEmbauche ?dateEmb .
    FILTER(?dateEmb < "2017-03-01")
}
```
### **Exercice 03 : Logique descriptive et OWL (04pts)**

Représentez les faits suivants en LD et OWL :

• Les Etudiants et les Professeurs sont des Personnes. ………………………………………..( 1pt)

```
Etudiant \subseteq PersonneProfessor \subseteq Personne<rdfs:Class rdf:ID="Etudiant">
     <rdfs:subClassOf rdf:resource="#Personne"/> 
</rdfs:Class>
<rdfs:Class rdf:ID="Professeur">
     <rdfs:subClassOf rdf:resource="#Personne"/> 
</rdfs:Class>
```
• Les seules Personnes qui existent dans notre base de connaissances sont des Professeurs et des Etudiants. ………………………………………………………………………....( 1pt)

```
Personne \equiv Professor \sqcup Etudiant<rdfs:Class rdf:ID="Personne">
    <owl:equivalentClass>
         <owl:unionOf rdf:parseType="Collection">
               <owl:Class rdf:about ="#Professeur"/>
               <owl:Class rdf:about ="#Etudiant"/>
         </owl:unionOf >
    </owl:equivalentClass>
</rdfs:Class rdf:ID="Personne">
```
• Marie est une personne qui n'aime que les Personnes qui n'aiment pas le Fromage. [2pts]

```
D \equiv Personne \sqcap \forallaime. (Personne \sqcap \forallaime. \negFromage)
                                      D(Marie)<owl:Class rdf:ID="D">
      <owl:intersectionOf rdf:parseType="Collection">
           <owl:Class rdf:about ="#Personne"/>
           <owl:Restriction>
                <owl:onProperty rdf:resource="#aime"/>
                <owl:AllValuesFrom>
                      <owl:intersectionOf rdf:parseType="collection">
                           <owl:Class rdf:about="#Personne"/>
                           <owl:Restriction>
                                <owl:onProperty rdf:resource="#aime"/>
                                <owl:AllValuesFrom>
                                      <owl:Class>
                                        <owl:complementOf rdf:resource="#Fromage"/>
                                      </owl:Class>
                                <owl:AllValuesFrom>
                           <owl:Restriction>
                      <owl:intersectionOf>
                <owl:AllValuesFrom>
           <owl:Restriction>
      <owl:intersectionOf>
<owl:Class>
                    <!--//////////////////////////////////////
                                     Individuals
                     //////////////////////////////////////-->
<owl:Thing rdf:about="http://www.site.com/#Marie"/>
       <rdf:type rdf:resource="#D"/>
<owl:Thing>
```